## **Fixes & Enhancements for xTrain Institution Users**

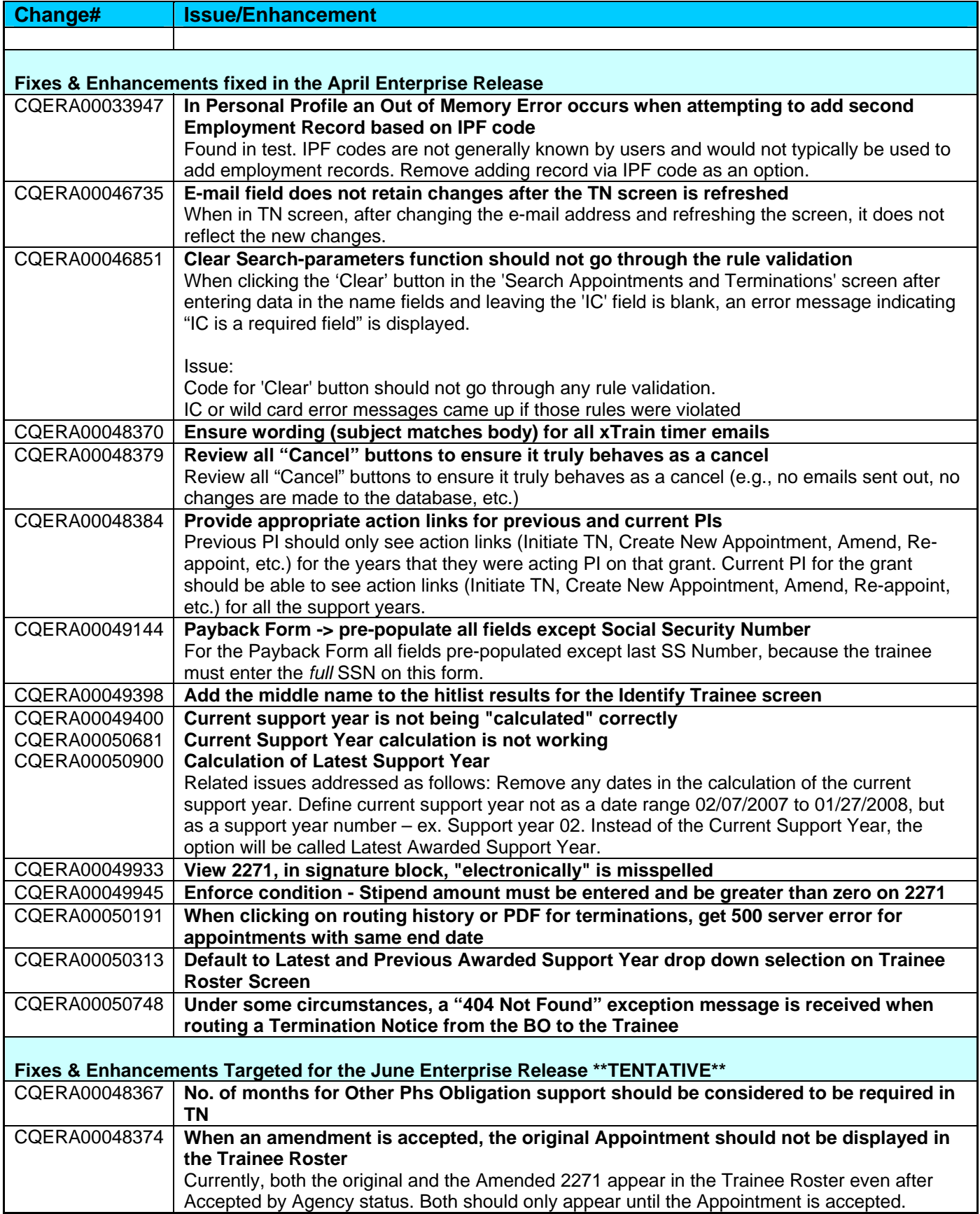

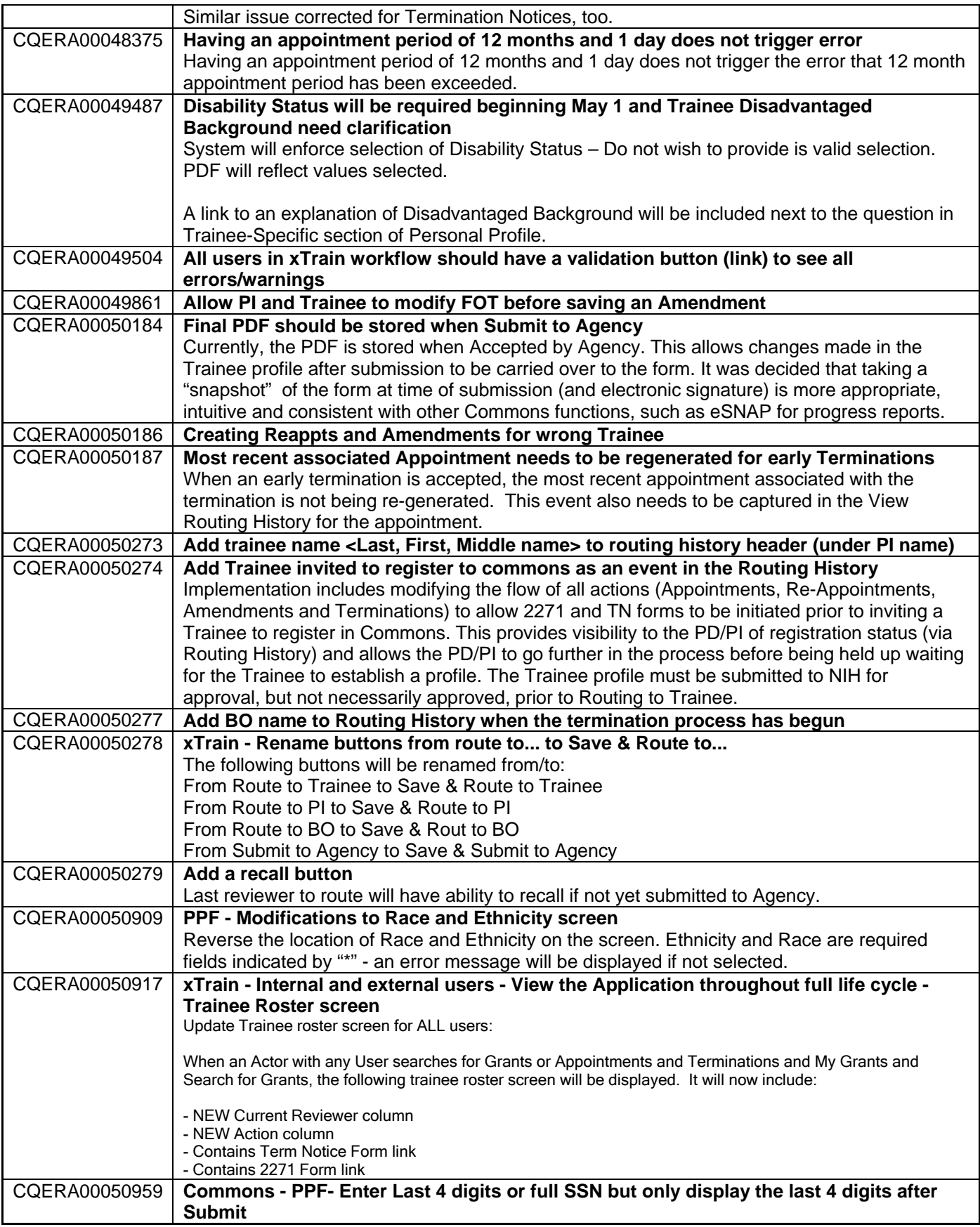